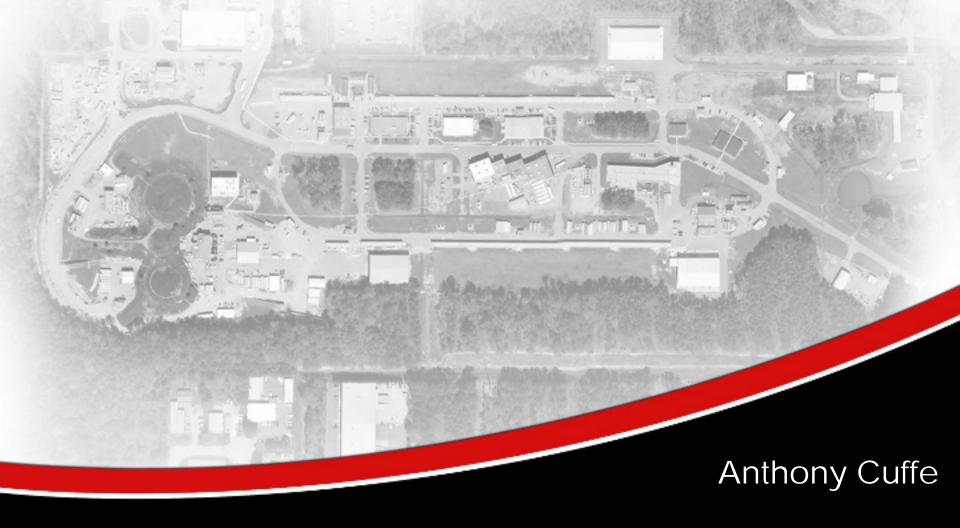

# Overview of Conference IT Systems JACOW Team Meeting 2014

Melbourne, Australia

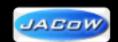

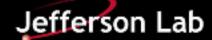

## Overview

- Motivation
- Networking
- O Hardware
- Software
- Other Things to Consider

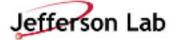

## Motivation - Why Should IT Be Near Perfect?

- IT is the foundation of the conference. Getting it right makes the entire conference run smoother.
- The quicker editors can start working and work efficiently, the more free time they will have and the better job they will do.
- IT is a major component of the budget.
- Seamless IT (wireless, A/V, ...) drives much of the perception about the success of a conference.

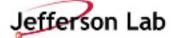

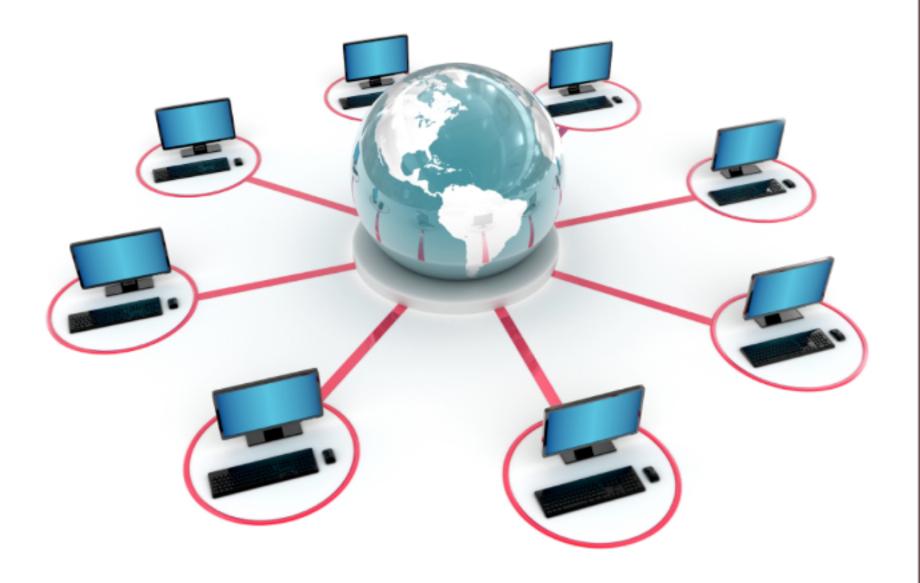

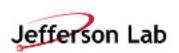

Networking

### **Network Considerations**

#### •Bandwidth Considerations:

 Network infrastructure at a conference site MUST comfortably allow for the required bandwidth.

### • Things to look for:

- Local Area Network (LAN) from computer to switch
  - Minimum Fast Ethernet (100 Mbs)
  - Recommended Gigabit Ethernet (1000 Mbs)
- Network Backbone from switch to switch, switch to router, and router to switch
  - Small conferences Minimum Fast Ethernet (100 Mbs)
  - Large conferences 1 Gbs Ethernet (1000 Mbs)
- Internet Connection from the router to Internet Service Provider (ISP)
  - Minimum 10 Mbs
  - Recommended 40+ Mbs (Faster the better! ©)

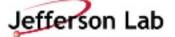

### Wireless Considerations

- A conference venue's wireless capability and it's limitations needs to be clearly understood.
  - Know what level of service they can and cannot offer.
  - Reasonable expectations should be clearly communicated and agreed upon with the facility conference manager.
  - o Any guarantees should be in writing.
  - o Investigate their hardware and don't always believe their claims about capabilities.
  - o Remember that most participants will have more than one device.
- Weaknesses should be addressed in advance!
  - o Possibilities Remedies:
    - Adding more access points
    - Using portable access points
    - Consider third party vendor wireless setup
- Wireless devices proven reliable (enterprise grade):
  - Cisco Aironet
  - o Ruckus Wireless (Zone Director 1100 and Zone Flex)

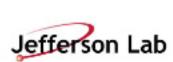

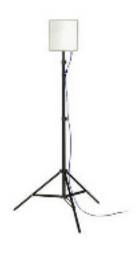

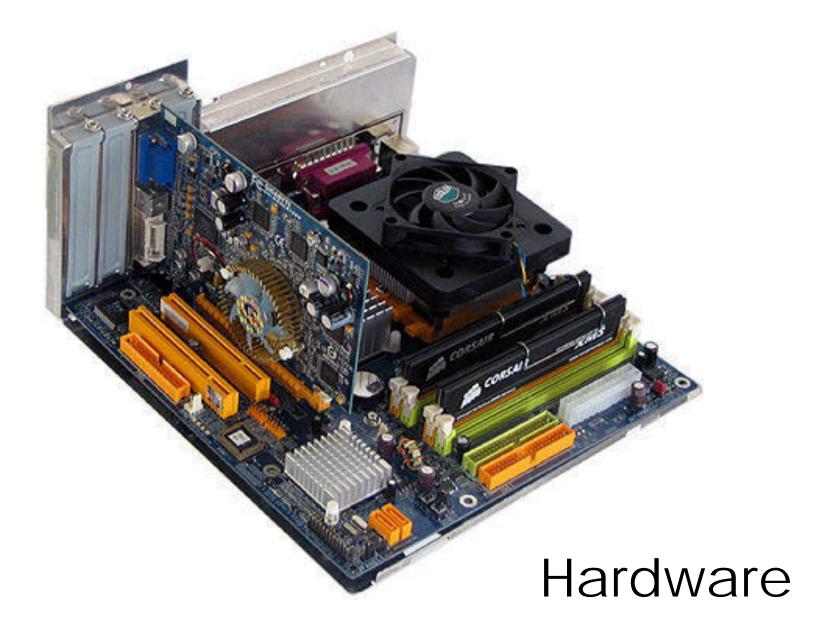

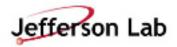

### Computers - Recommended Hardware

Since this is a moving target, JACoW maintains recommendation and documentation pages:

o Proceedings Office: Recommended Hardware http://www.jacow.org/index.php?n=Editors.RecommendedHardware

o JACoW Information for Organizers
<a href="http://www.jacow.org/index.php?n=Editors.HomePage">http://www.jacow.org/index.php?n=Editors.HomePage</a>

o Previous IT Reports

http://www.jacow.org/index.php?n=Editors.ITReportsPreviousExperiences

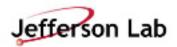

#### Example - Hardware at iPac'14

- Proceedings Office: Editor's Workstation
  - O Fujitsu Esprimo P720, E90+, Intel Core i5
  - O 8 GB RAMM
  - O 256 GB SSD
  - O 24" Fujitsu B24W-6 LED Display (1920x1200)

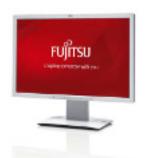

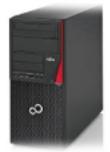

- O Speaker Preparation: Presenter's Laptop
  - O Fujitsu Lifebook E753 Intel Core i5
  - O 15,6" TFT, 8 GB RAMM (2560x1600)
  - O 256 GB SSD
- O Printers: HP LaserJet M551
- ★ Worked Flawlessly

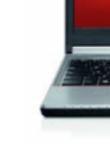

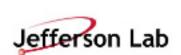

#### Typical Hardware Depending on Conference Size

- Proceedings Office
  - o 10 20 Computers
  - o 1-2 Printers
- Author Reception
  - o 2 5 Computers
- O Internet Café
  - o 10 20 Computers
  - Laptop Spaces
- Business Office
  - o 2 5 computers
  - 1 Multi-Function Printer
- Registration
- o 1 2 Laptops

- Presentation Management\*\*
  - PC and Mac Support
  - o 2 4 Windows and 1 Mac Laptop
- Auditorium(s)\*\*
  - 1 PC and Mac support for each auditorium
  - o 1 Spare for each on-hand
  - 1 Timer for each auditorium
- Satellite Meetings
  - o Laptop and Projector as needed

Hardware

- O Dot Board
  - Laptop and Large Screen
  - 1 3 Typical

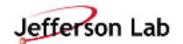

<sup>\*\*</sup> Make sure laptops and presentation software used in the Auditorium(s) are identical to those being used in the Speaker Ready room.

#### Example - Summary of Computers at iPac'14

- PC Workstations (42)
- 24" Monitors (1920x1080) (42)
- Windows Laptops (6)
- MacBook Laptops (5)
- Network Switches (10)
- Printers (5)
  - O HP LaserJet 500 color M551 (3)
  - O HP Multi-Function (2) 1 Not used
- O Backup Server (1)
  - O Editor's Workstation with 500GB drive and 16 GB RAM

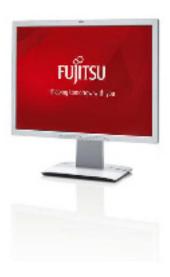

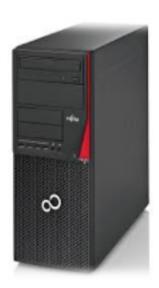

#### # Spares

- O 24" Monitors (4)
- O Editor's Workstation (6)
- O Internet Workstation (2)
- O Windows Laptop (2)
- O Mac Laptop (1)
- O Toner Cartridges for Printer

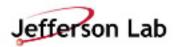

## Proceeding Offices: iPac'14

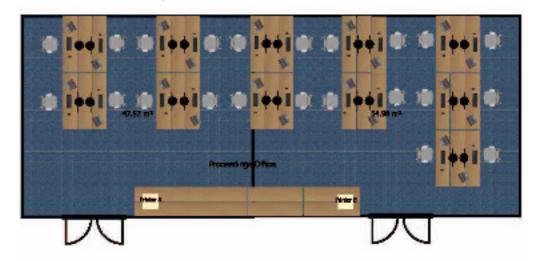

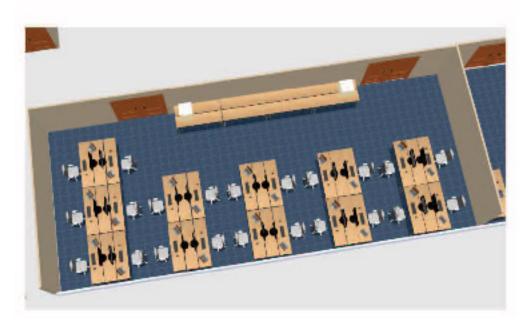

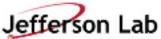

## Proceeding Offices: iPac'14

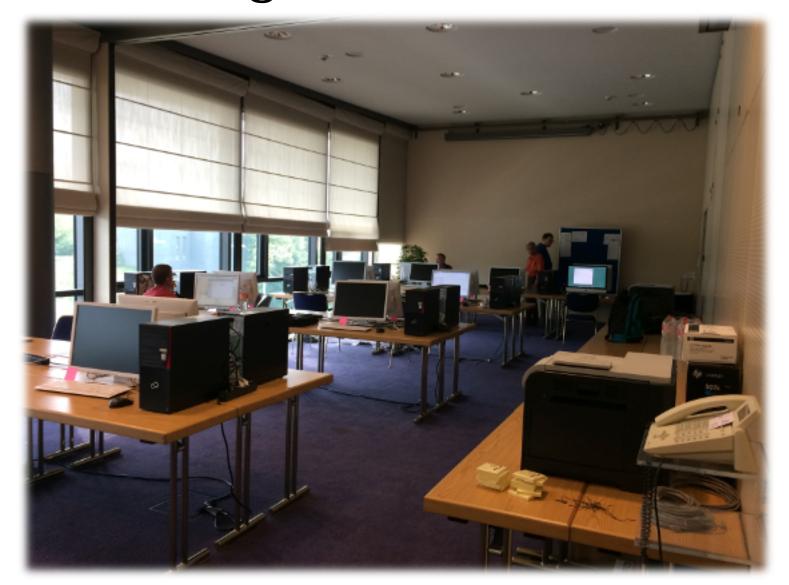

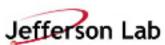

## Author's Reception: iPac'12

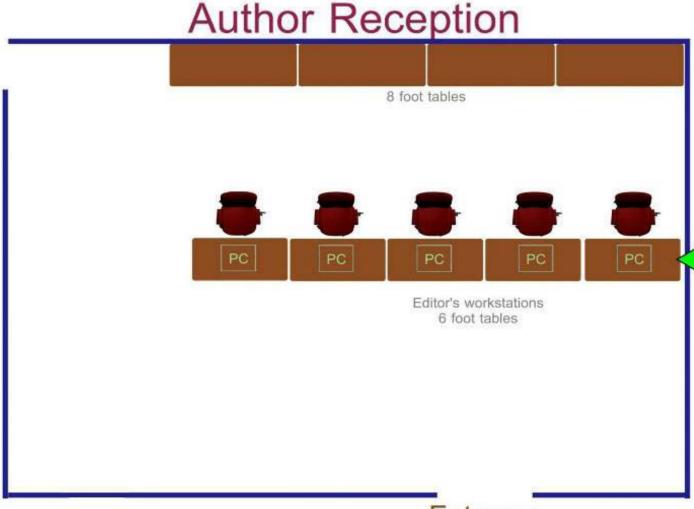

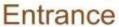

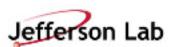

## Author's Reception: iPac'12

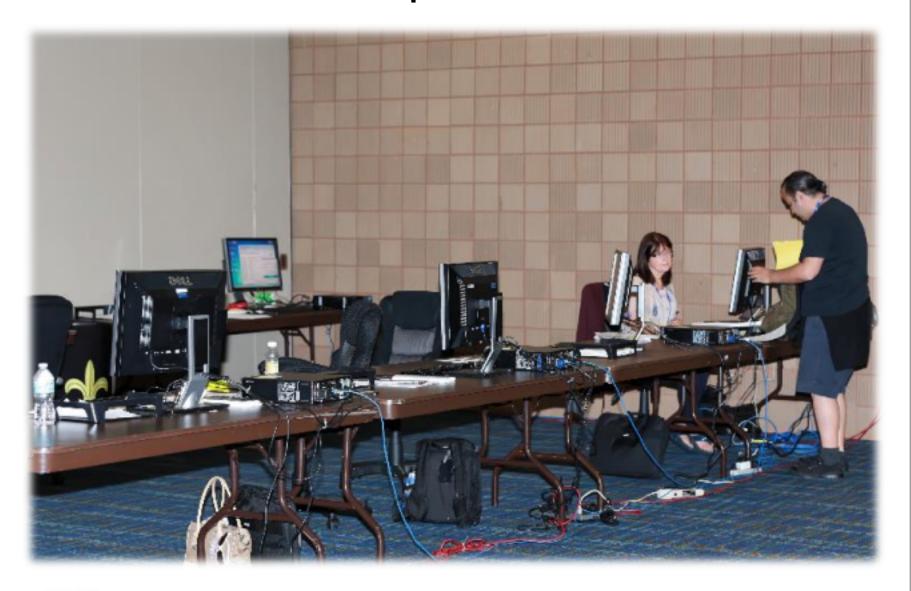

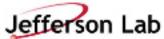

## Speaker Preparation: iPac'14

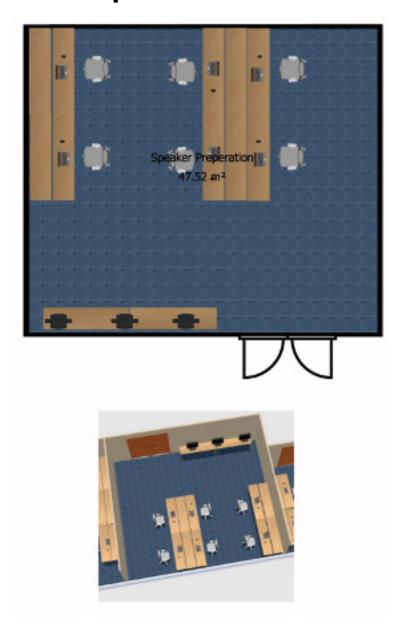

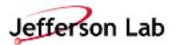

## Speaker Preparation: iPac'14

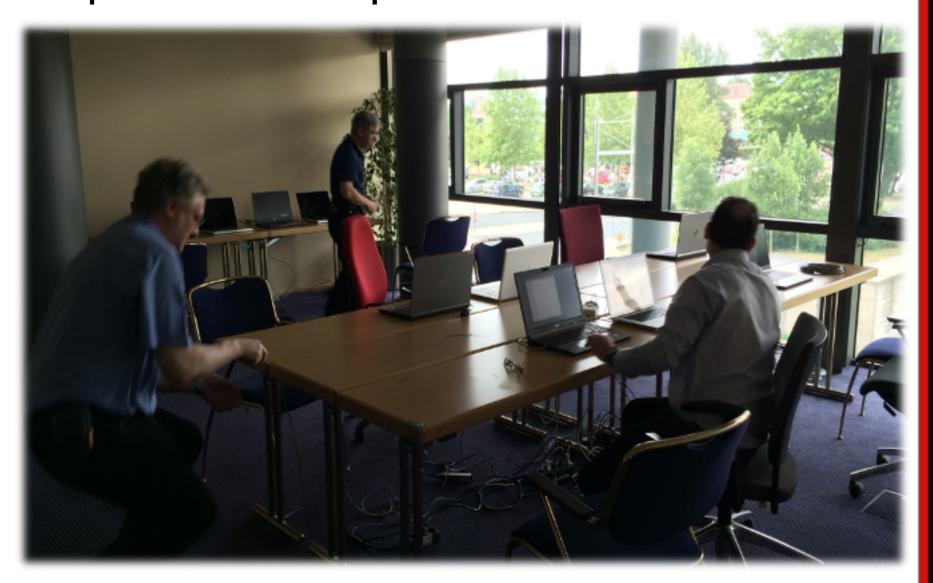

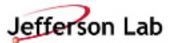

## Business Office: iPac'12

Business Office (Rm225)

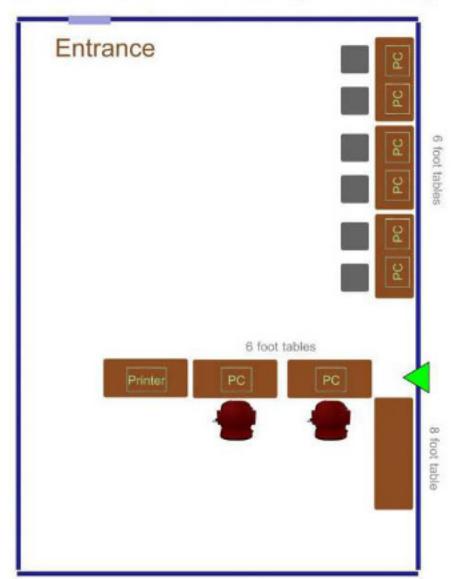

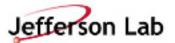

## Business Office: iPac'12

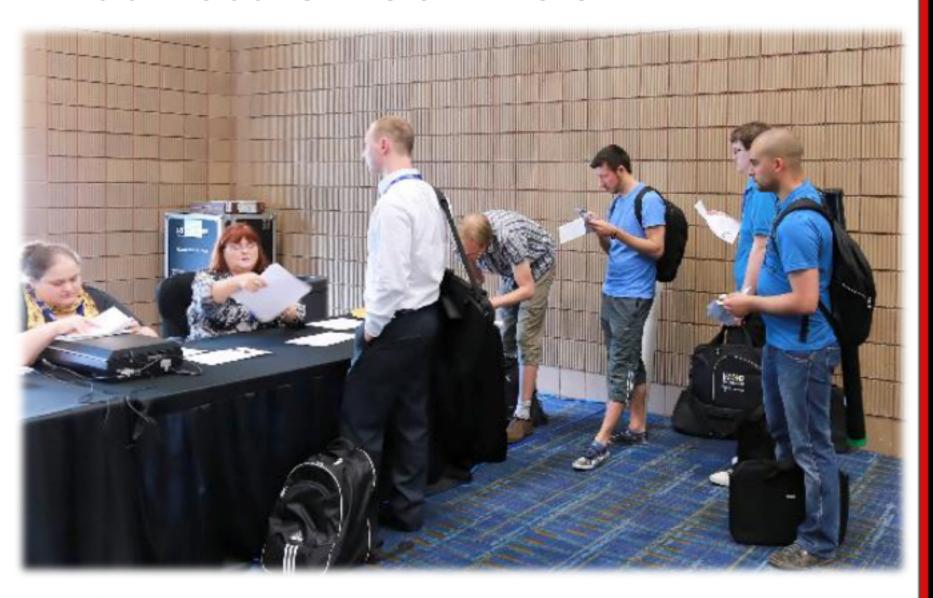

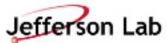

### Internet Cafe: iPac'12

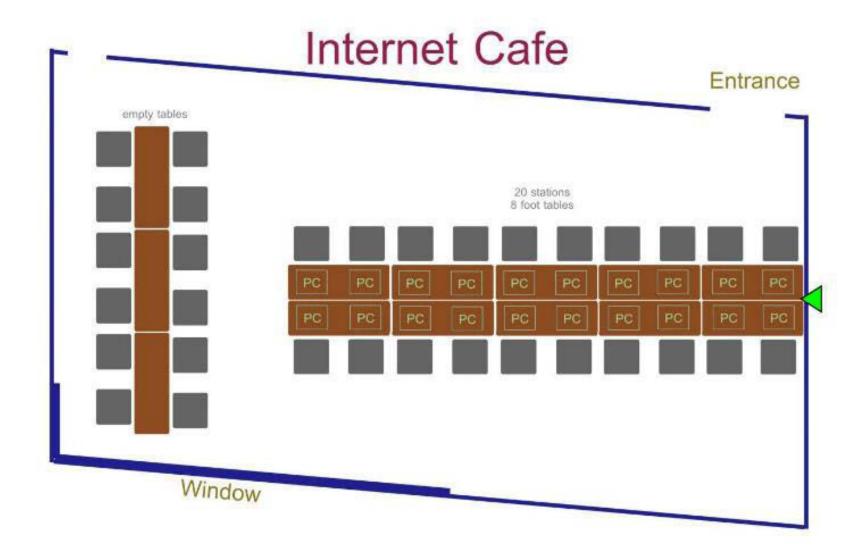

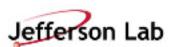

## Internet Cafe: iPac'14

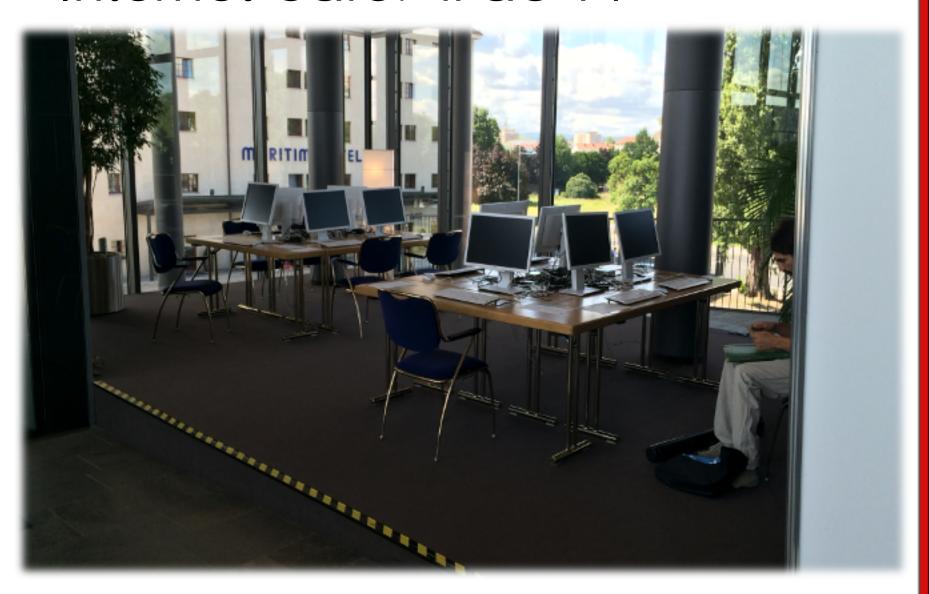

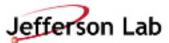

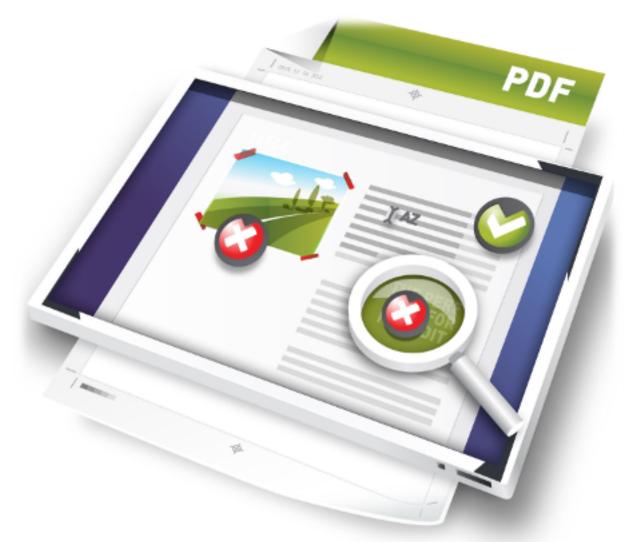

Software

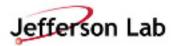

## Software

Since this is also a moving target, JACoW maintains recommendation and documentation pages:

Recommended Software List

http://www.jacow.org/index.php?n=Editors.RecommendedSotware

Automatic Software Bundle - Courtesy of Raphael

http://www.jacow.org/index.php?n=Editors.HomePage Made Available by request to JACow Chair

- JACoW Software Licenses
  - Adobe Acrobat Pro 9
  - Enfocus PitStop 11 30 day trial licenses

http://www.jacow.org/index.php?n=Editors.JACoWSoftwareLicenses

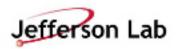

#### Example - Recommended List for Windows

- Windows 7 64 bit (patched!)
- Microsoft Office 2010 (patched!)
- O LibreOffice
- Internet Explorer
- Firefox
- Google Chrome
- Adobe Acrobat Professional 9 (patched!)
  - JACoW licenses
  - JACoW Acrobat configuration
  - o JACoW Distiller JobOptions properly installed •
- Enfocus Pitstop Professional 11
  - JACoW licenses of 30-day trial
  - JACoW MediaBox ActionList
- Text Editors:
- Gvim for Windows
  - o Notepad++
  - o WinEdit (30 day trial)
  - o EditPlus
- ⊙ 7-Zip
- Quicktime
- Ghostview, GSView
- Evince (PS/PDF viewer)
- ssh client: e.g., PuTTY
- Anti-Virus software

- O IrfanView
- MiKTex
- TeXnicCenter and/or Texmaker and/or TeXStudio as a Tex GUI
- JACoW LaTeX (class file properly installed!)
- O VLC
- JACoW PS Printer Driver
- O GIMP
- Paint.NET
- DoubleCommander (OpenSource) or SpeedCommander (30-Day Trial)

**Critical Software** 

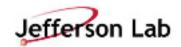

Software

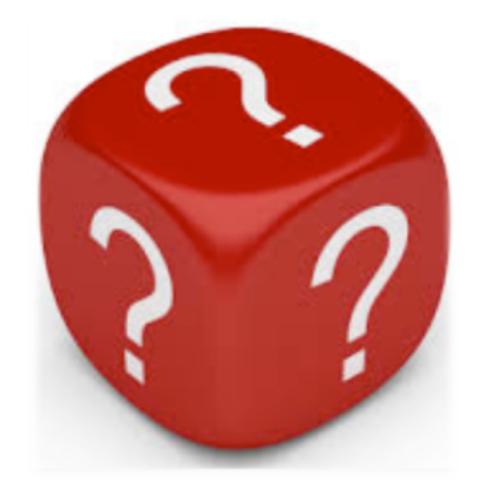

Other Things to Consider

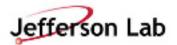

#### Web and File Server Considerations

#### **Participants**

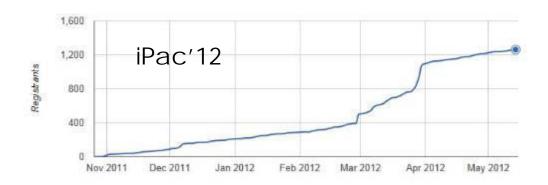

- The final months before a conference are the Web and File Server's busiest in terms of load.
- During a conference editors are continually downloading and uploading papers and source files from the File Server.
- The reliability and connectivity to the Web and File Server from or at the venue is very important!

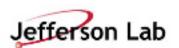

## NA-Pac'11 – Paper Upload Traffic

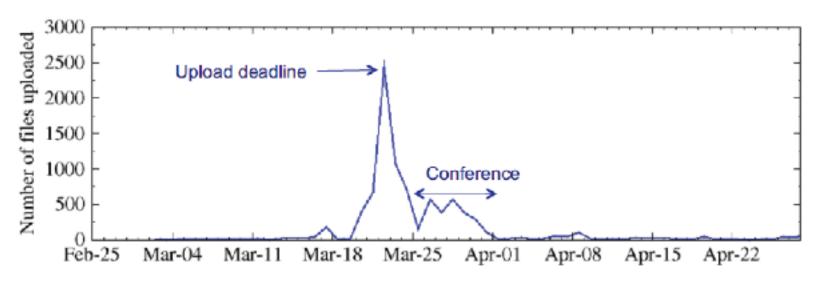

- Server traffic basically flat until ~1 week before deadline.
- Peak traffic was ~250 files/hr. on paper upload deadline.
- Bandwidth was comparable during conference editing.
  - Most files were larger (postscript/PDF, presentation files)
- Occasional uploads during post-conference processing.

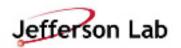

## Space Planning

- Layouts should be created for all IT spaces.
- Layouts can be created with Sweet Home 3D

(free interior design application)

 Spaces should be laid out to provide plenty of space for editors.

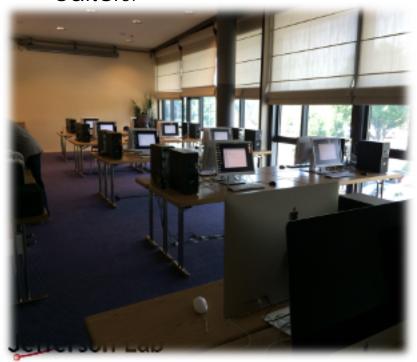

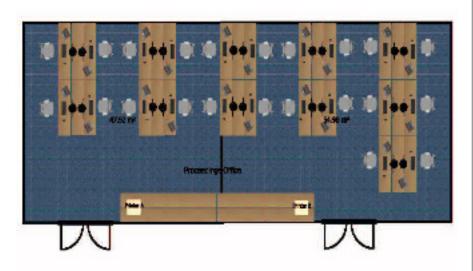

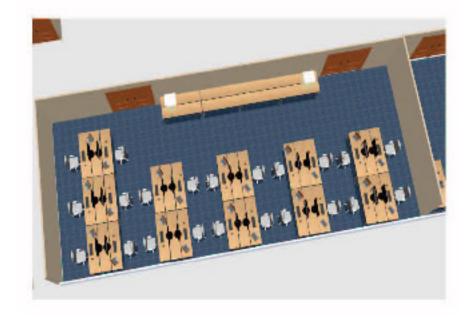

#### Ergonomics - Proceedings Office and Author's Reception

#### • Workspaces

- o Deep enough to work with printed papers.
- Enough Space for Laptops and to put other gear.
- o Extra chairs (and space) for visiting authors.

#### O Chairs

- o Ergonomic, height adjustable chairs.
- Comfortable for Editors to sit for 8-12 hours a day for up to 10 days.

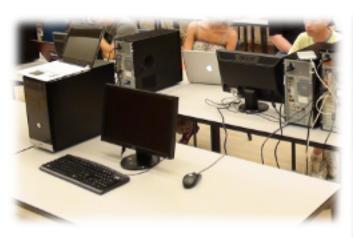

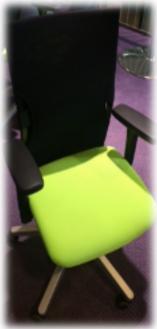

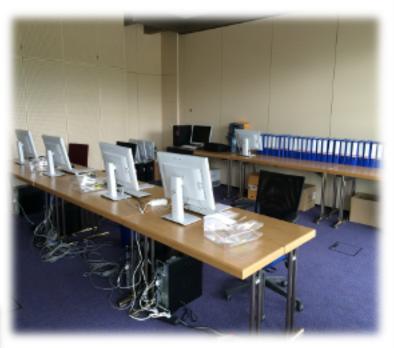

#### Lighting

- Bright workspaces for reading papers.
- o Full spectrum lighting if possible.
- o Lots of natural light from windows if possible.

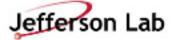

#### More Information

JACoW Information for Organizers

http://www.jacow.org/index.php?n=Editors.HomePage

Previous IT Reports

http://www.jacow.org/index.php?n=Editors.ITReportsPreviousExperiences

Setting Up for the Conference
E-III The Proceedings Office

Ergonomics & Logistics Recommended Hardware Recommended Software JACoW Software Licenses Software Settings

Upload/Download Scripts Author Reception

Setting SPMS Parameters
 Cral Presentation Management
 Setup/Introduction
 Poster Session Management
 SPMS Parameters
 Poster Session Guidelines

Poster Police

IT Reports: Previous Experiences

• Recommended Software List

http://www.jacow.org/index.php?n=Editors.RecommendedSotware

O Proceedings Office: Recommended Hardware

http://www.jacow.org/index.php?n=Editors.RecommendedHardware

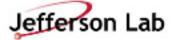